## **1 ) EXPÉRIENCES IDENTIQUES ET INDÉPENDANTES**

### **Définition :**

On considère *n* ( où *n*∈ℕ \* ) expériences aléatoires **identiques** successives . Si les résultats de chacune d'elles ne dépendent pas des résultats des expériences précédentes, on dit que ces expériences sont **indépendantes**.

### **Remarque :**

### **Propriété :**

Lors de la répétition d'expériences identiques et indépendantes, la probabilité d'une liste de résultats est

).

# **2 ) SCHÉMA DE BERNOULLI**

### **Définition :**

On appelle **épreuve de Bernoulli** une épreuve ayant deux éventualités : l'éventualité *S* avec la probabilité *p* et l'éventualité *S* avec la probabilité

### **Exemple :**

On jette une pièce de monnaie. Il s'agit d'une épreuve de Bernoulli, les deux éventualités sont *Pi* : "Pile" et *F* : "Face". Notons  $P(Pi) = p$  et  $P(F) = 1 - p$ 

(si la pièce est équilibrée, on a

On répète quatre fois, de façon indépendante, le jet de cette pièce . On peut traduire la situation par un arbre pondéré. L'univers de cette expérience aléatoire se compose de 16 quadruplets (un quadruplet est une liste de 4 éléments) de résultats correspondants chacun aux 16 chemins de l'arbre.

La probabilité d'obtenir le quadruplet  $[Pi : P_i : F_i : P_i]$  est

La probabilité d'obtenir trois fois Pile sur les quatre lancers est la probabilité de l'événement :

Le nombre 4 correspond au nombre de choix des positions des trois *Pi* dans la séquence de quatre (ou, ce qui est identique, au nombre de choix de la position du F dans la séquence de quatre), c'est-à-dire le nombre de chemins de l'arbre réalisant 3 succès pour 4 répétitions. Notons *X* la variable aléatoire égale au nombre de "Pile" obtenus sur les quatre lancers.

En procédant de même, on en déduit la loi de probabilité de *X* :

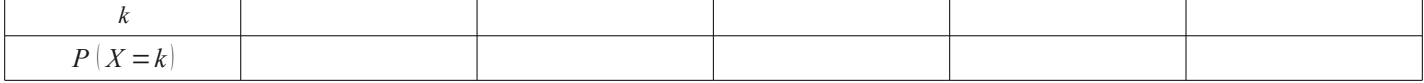

#### **Définition :**

On appelle **schéma ( ou expérience ) de Bernoulli**, la répétition *n* fois, de manière indépendante, d'une épreuve de Bernoulli.

#### **Remarque :**

On dit que la variable aléatoire de l'exemple précédent suit une loi binomiale de paramètres

### **3 ) COEFFICIENTS BINOMIAUX**

Dans l'exemple précédent, on a chaque fois déterminé le nombre de chemins de l'arbre réalisant *k* ( *k* ∈ ℕ et *k* ≤ 4) succès pour 4 répétitions. De façon plus générale,

### **Définition :**

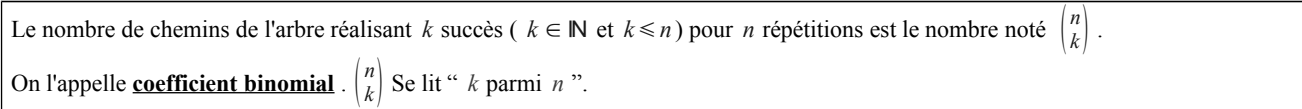

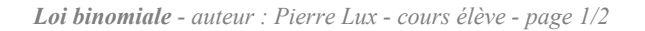

L'éventualité *S* correspondra souvent au "succès" d'une expérience, *S* étant alors "l'échec".

## **4 ) LOI BINOMIALE**

#### **Propriété :**

On considère un schéma de Bernoulli consistant en la répétition *n* fois, de manière indépendante, d'une épreuve de Bernoulli pour laquelle la probabilité du succès *S* est *p*.

Si on note *X* la variable aléatoire égale au nombre de succès obtenus sur les *n* répétitions, la loi de probabilité de *X* est donnée par : pour tout  $k \in \mathbb{N}$  tel que  $0 \le k \le n$ ,  $P(X = k) = {n \choose k} p^k (1-p)^{n-k}$ 

### **Définition :**

On dit que la loi de probabilité d'une variable aléatoire *X* est une **loi binomiale de paramètres** *n* **et** *p* lorsque :

- l'ensemble de ses valeurs est
- pour tout  $k \in \mathbb{N}$  tel que  $0 \le k \le n$ ,

### **Propriété :**

La loi binomiale de paramètres *n* et *p* a pour :

**•** cspérance mathématique :  $E(X) = np$  **•** variance :  $V(X) = np(1-p)$  **•** écart type :  $\sigma(X) = \sqrt{np(1-p)}$ 

### **5 ) UTILISATION D'UNE CALCULATRICE ET D'UN ORDINATEUR**

### **A ) POUR DÉTERMINER DES COEFFICIENTS BINOMIAUX**

Par exemple  $\begin{pmatrix} 3 \\ 2 \end{pmatrix}$ =

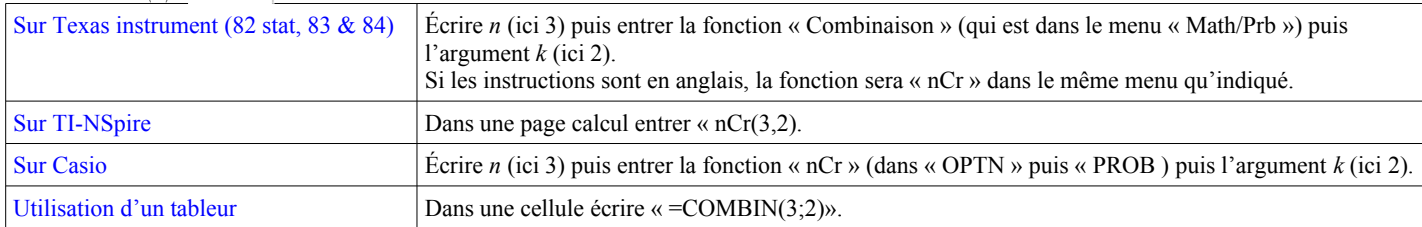

## **B** ) POUR DÉTERMINER  $P(X = k)$  POUR UNE LOI BINOMIALE DE PARAMÈTRES *n* ET *p*

### Par exemple, pour *n* = 1000 *, p* = 0.5 *et k* = 462, on obtient  $P(X = 462) ≈$

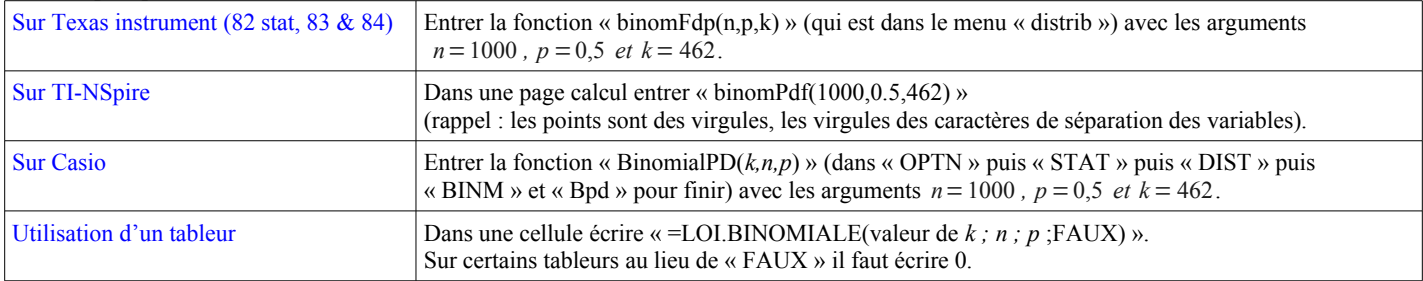

## **C** ) POUR DÉTERMINER  $P(X \le k)$  POUR UNE LOI BINOMIALE DE PARAMÈTRES *n* ET *p*

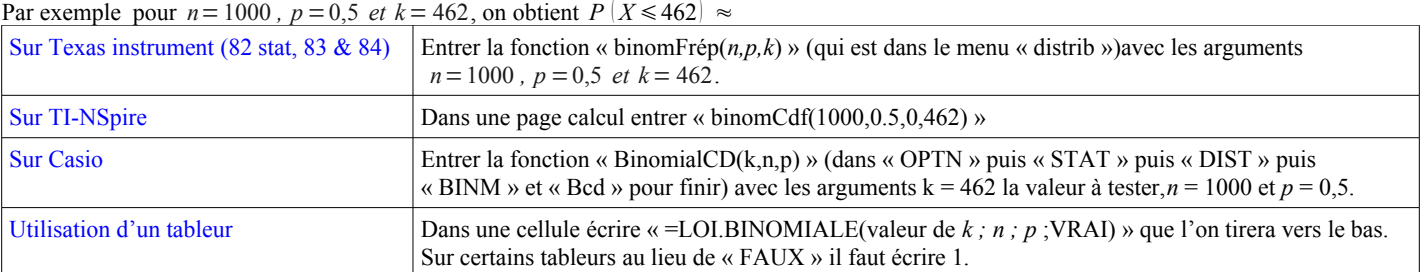

**●** P(X=5)≈0, 25 où X suit la loi binomiale *B*(10 ,0, 5)

**●** P(Y⩽12)≈0, 98 où Y suit la loi binomiale *B*(20,0 ,4)

#### **D ) INTERPRÉTATION DE XCAS**

**●** (

 $binomial(4,2);$  $binomial(10, 5, 0.5)$ ;  $binomial_cdf(20,0.4,12)$ 

 $(6, 0.24609375, 0.9789710725)$